ФЕДЕРАЛЬНОЕ АГЕНТСТВО ЖЕЛЕЗНОДОРОЖНОГО ТРАНСПОРТА Федеральное государственное бюджетное образовательное учреждение высшего образования «Иркутский государственный университет путей сообщения» (ФГБОУ ВО ИрГУПС)

#### **Забайкальский институт железнодорожного транспорта –**

филиал Федерального государственного бюджетного образовательного учреждения высшего образования «Иркутский государственный университет путей сообщения» (ЗабИЖТ ИрГУПС)

> УТВЕРЖДЕНА приказом ректора от «28» мая 2018 г. № 418-2

# **Б1.В.ДВ.04.01 Система автоматизированного проектирования железнодорожных станций и узлов**

# рабочая программа дисциплины

Специальность – 23.05.04 Эксплуатация железных дорог Специализация – Магистральный транспорт Квалификация выпускника – Инженер путей сообщения Форма обучения – заочная Нормативный срок обучения – 6 лет Кафедра-разработчик программы – Управление процессами перевозок

Часов по учебному плану  $-72$  зачет 5

Общая трудоемкость в з.е.  $-2$  Формы промежуточной аттестации на курсе:

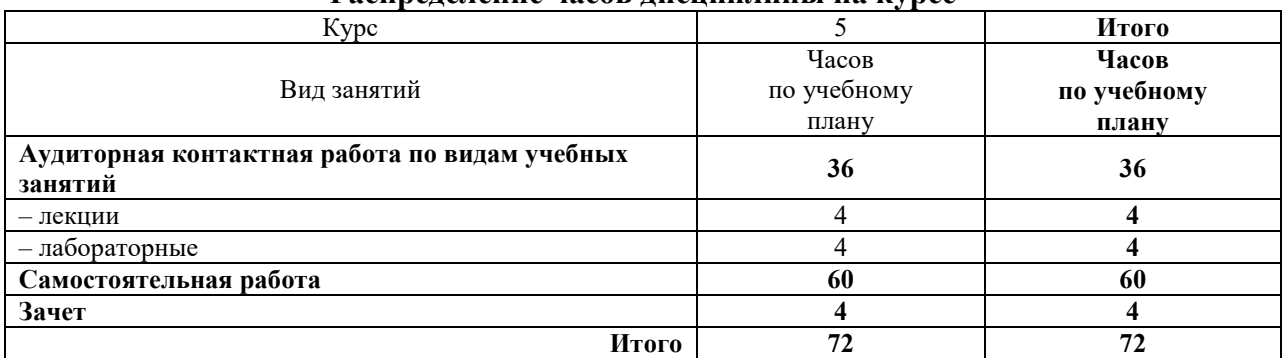

#### **Распределение часов дисциплины на курсе**

ЧИТА

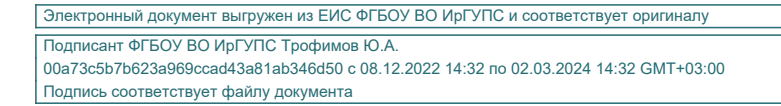

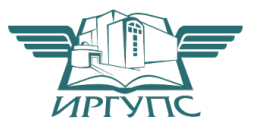

Рабочая программа дисциплины разработана в соответствии с ФГОС ВО по специальности 23.05.04 «Эксплуатация железных дорог», утвержденным Приказом Министерства образования и науки Российской Федерации от 17.10.2016 г. № 1289.

Программу составил:

старший преподаватель С.А. Верхотуров

Рабочая программа рассмотрена и одобрена для использования в учебном процессе на заседании кафедры «Управление процессами перевозок», «27» апреля 2018 г. № 6.

Зав. кафедрой, к.т.н., доцент М.И. Коновалова

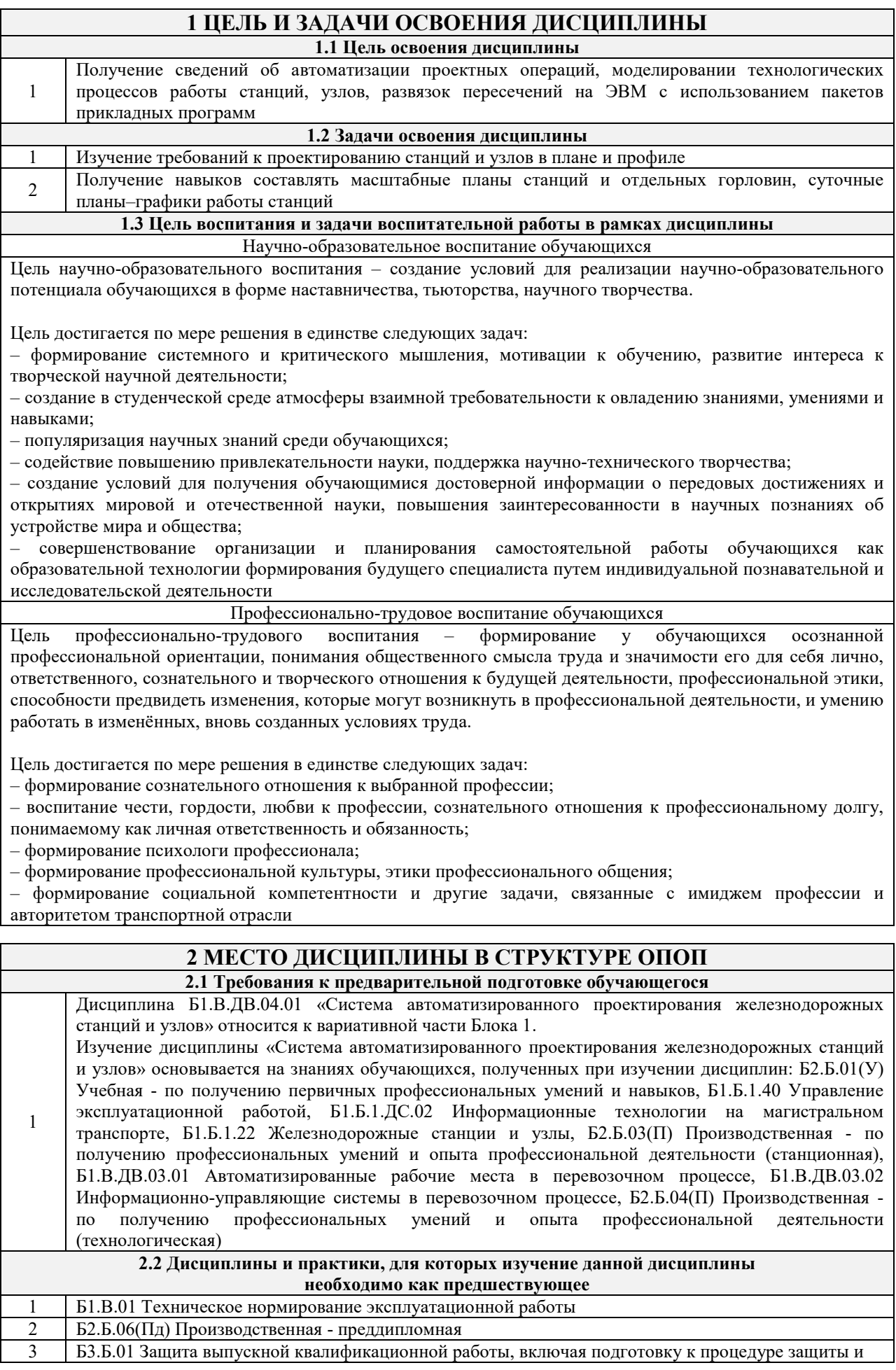

процедуру защиты

## **3 ПЕРЕЧЕНЬ ПЛАНИРУЕМЫХ РЕЗУЛЬТАТОВ ОБУЧЕНИЯ ПО ДИСЦИПЛИНЕ, СООТНЕСЕННЫХ С ПЛАНИРУЕМЫМИ РЕЗУЛЬТАТАМИ ОСВОЕНИЯ ОБРАЗОВАТЕЛЬНОЙ ПРОГРАММЫ**

**ОПК-8: готовностью к использованию основных прикладных программных средств, пользованию глобальными информационными ресурсами, современными средствами телекоммуникации при обеспечении функционирования транспортных систем** 

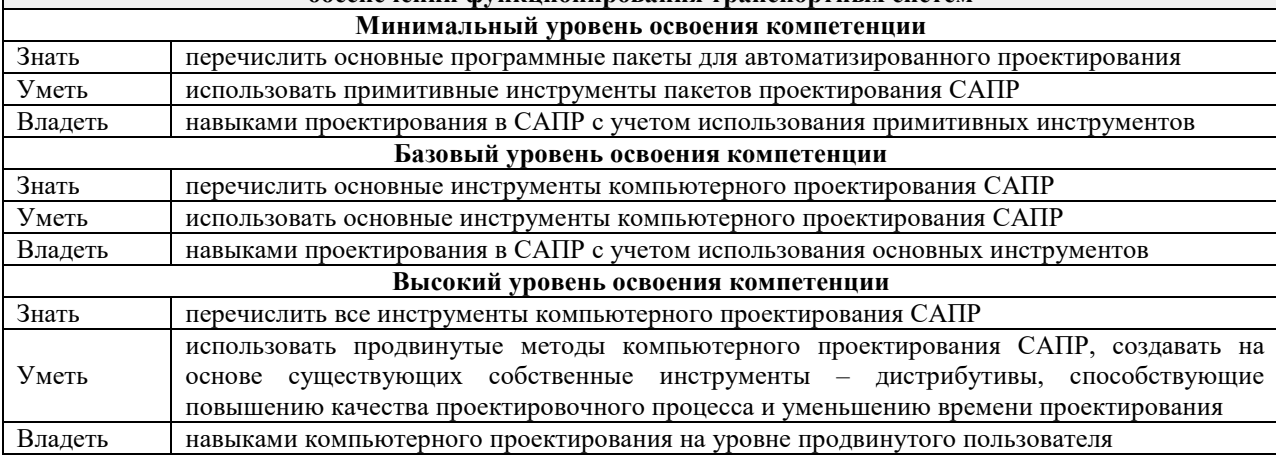

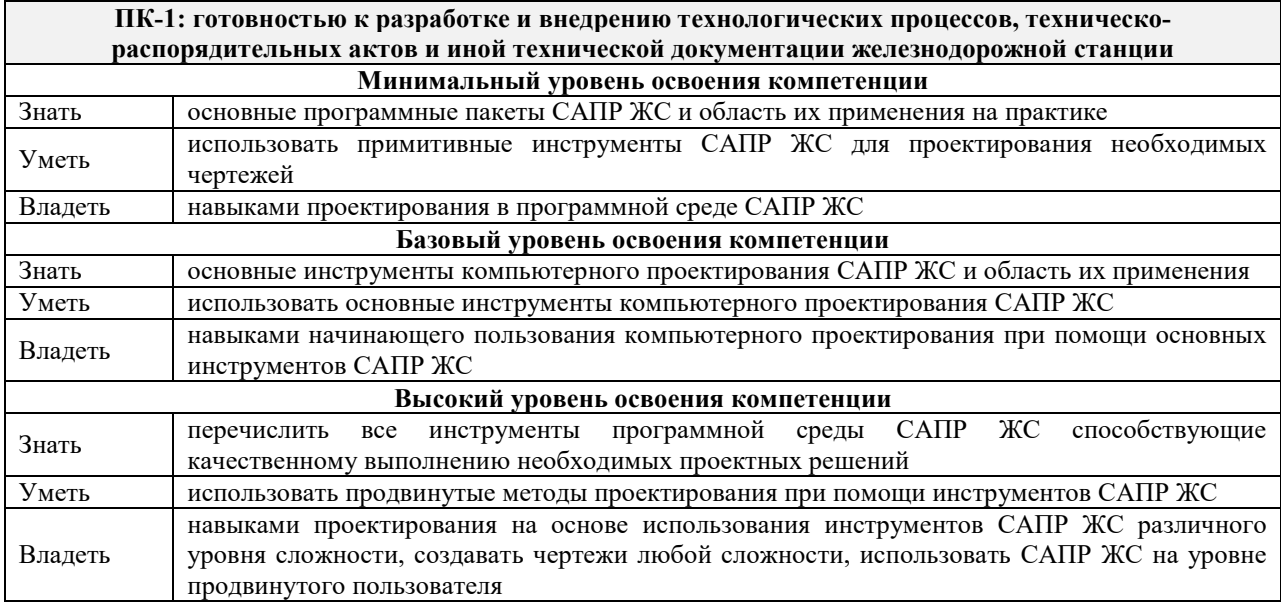

**ПСК-1.2: готовностью к применению информационных технологий на всех уровнях управления эксплуатационной работой магистрального железнодорожного транспорта, пользованию компьютерными базами данных, информационно-телекоммуникационной сетью "Интернет" (далее сеть "Интернет"), средствами автоматизации управленческого труда и защиты информации, использованию технических средств производства переработки информации - аппаратного,** 

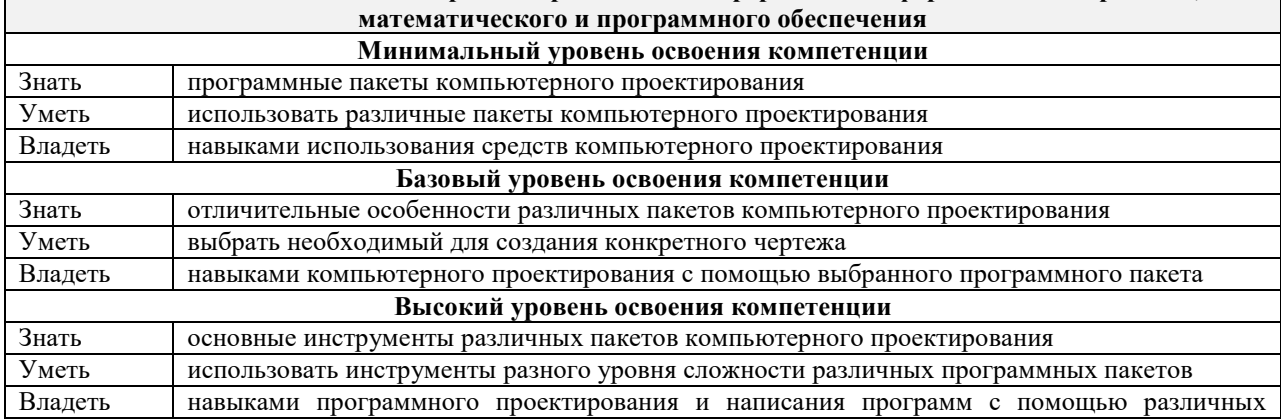

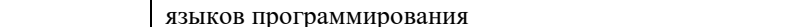

## В результате освоения дисциплины обучающийся должен

 $\mathbf{r}$ 

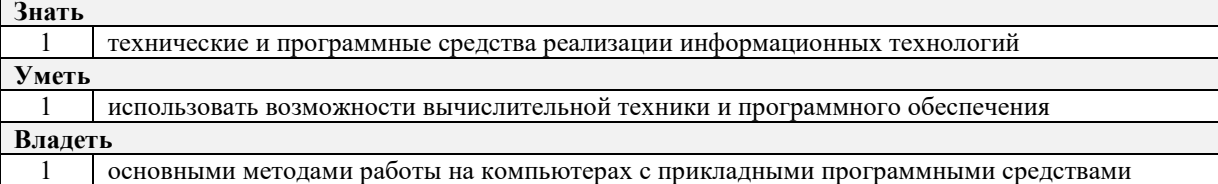

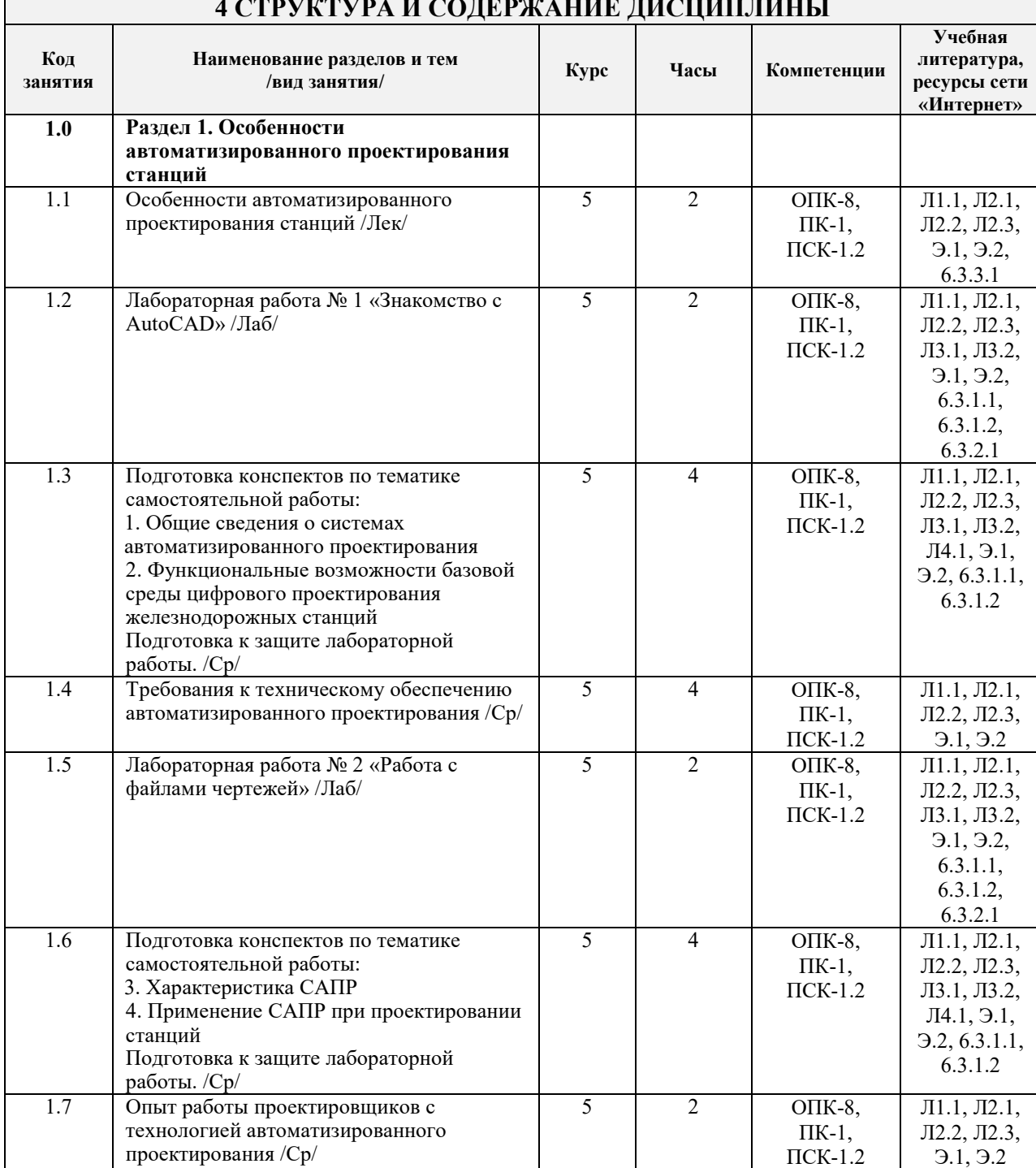

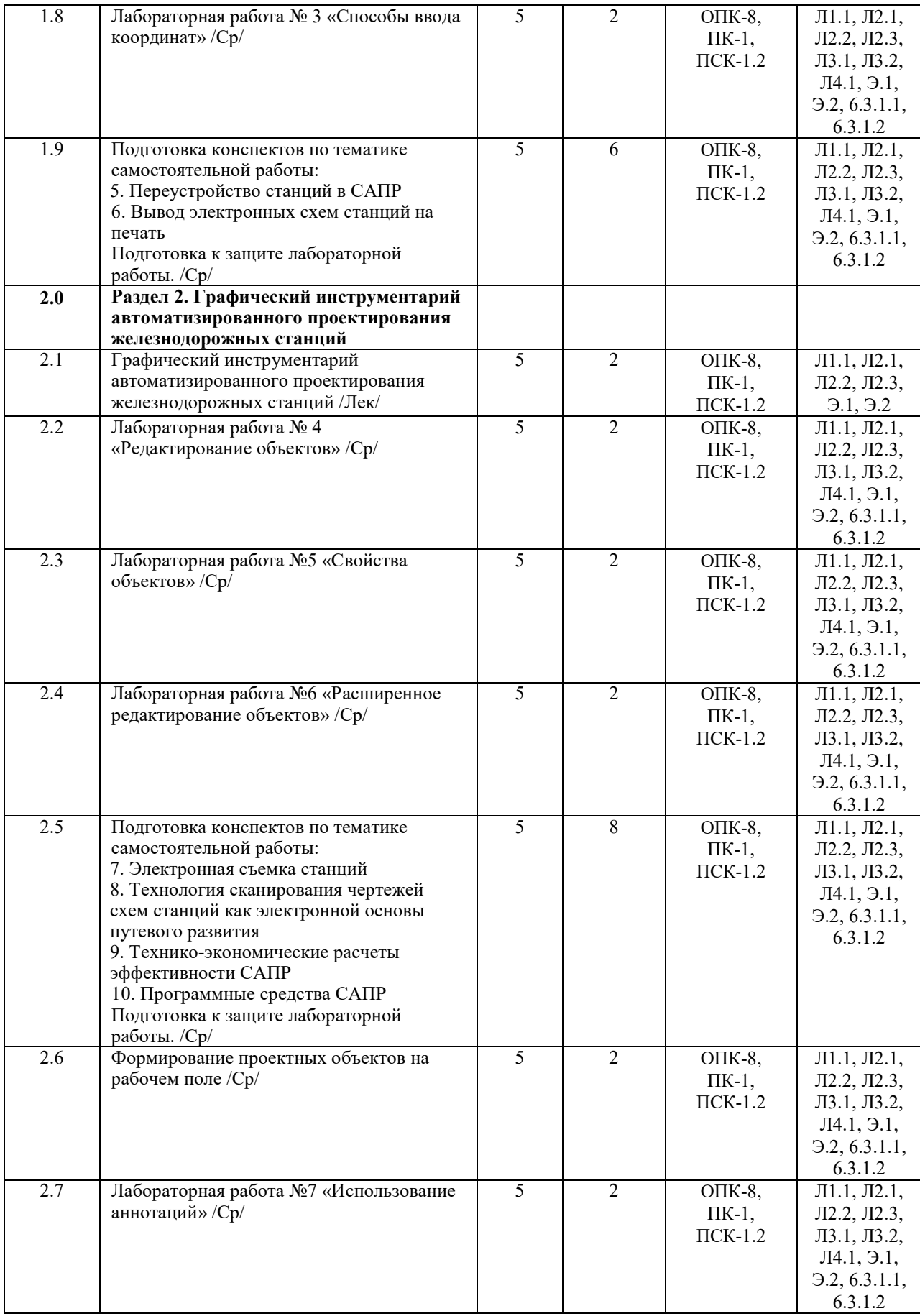

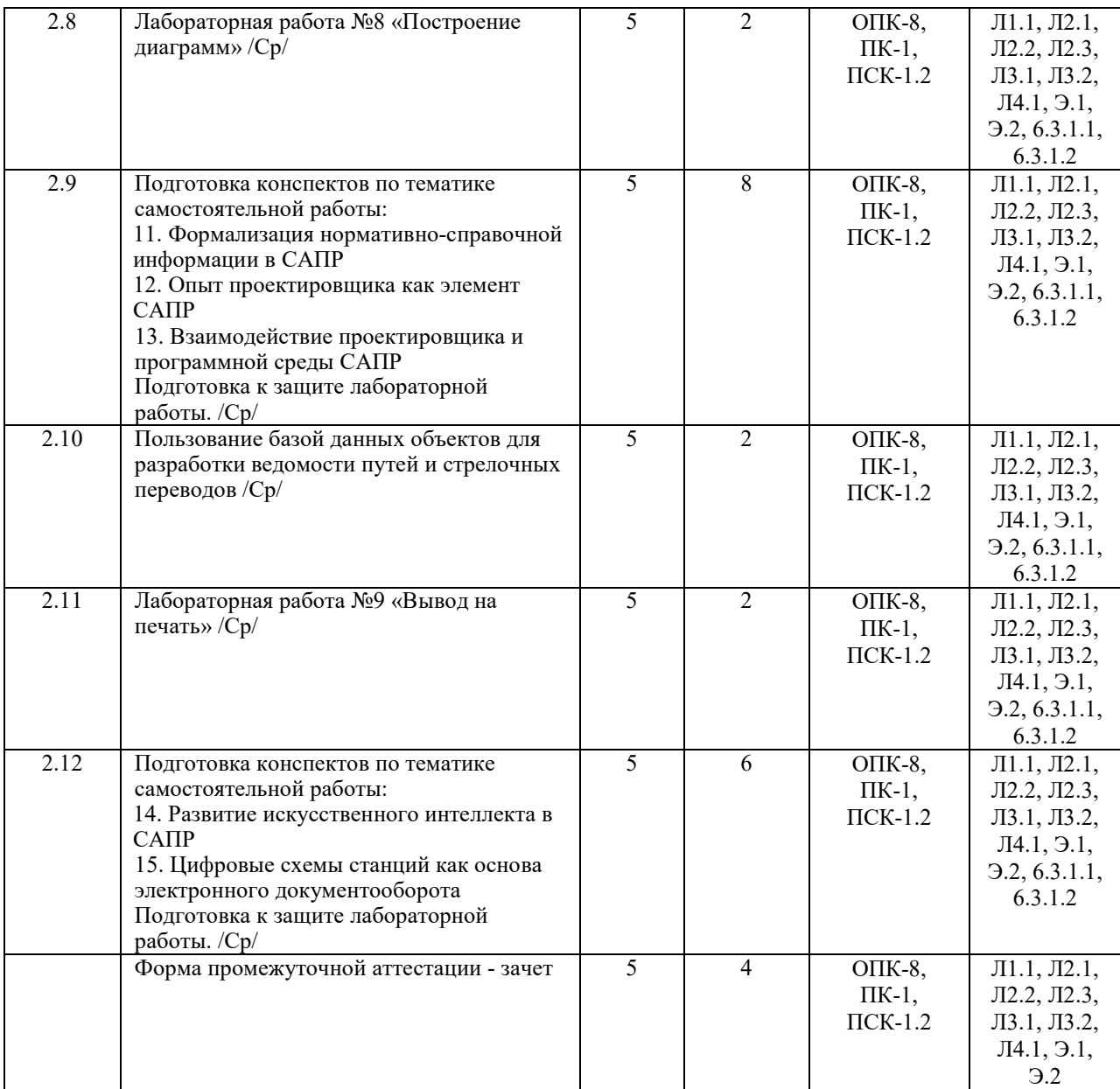

### **5 ФОНД ОЦЕНОЧНЫХ СРЕДСТВ ДЛЯ ПРОВЕДЕНИЯ ТЕКУЩЕГО КОНТРОЛЯ УСПЕВАЕМОСТИ И ПРОМЕЖУТОЧНОЙ АТТЕСТАЦИИ ОБУЧАЮЩИХСЯ ПО ДИСЦИПЛИНЕ**

Фонд оценочных средств для проведения текущего контроля успеваемости и промежуточной аттестации по дисциплине оформлен в виде приложения № 1 к рабочей программе дисциплины и размещен в электронной информационно-образовательной среде Института, доступной обучающемуся через его личный кабинет

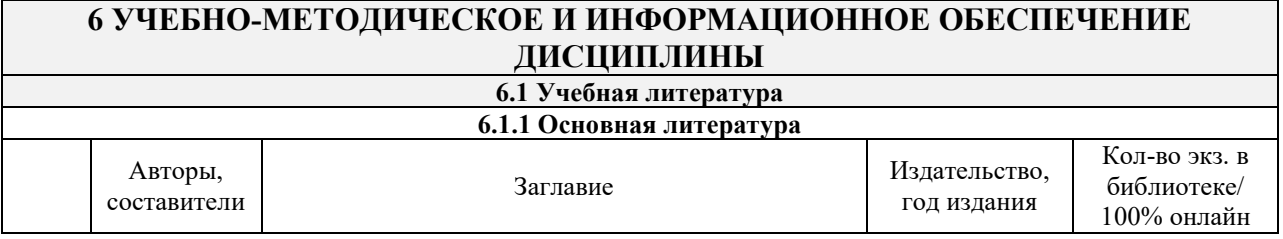

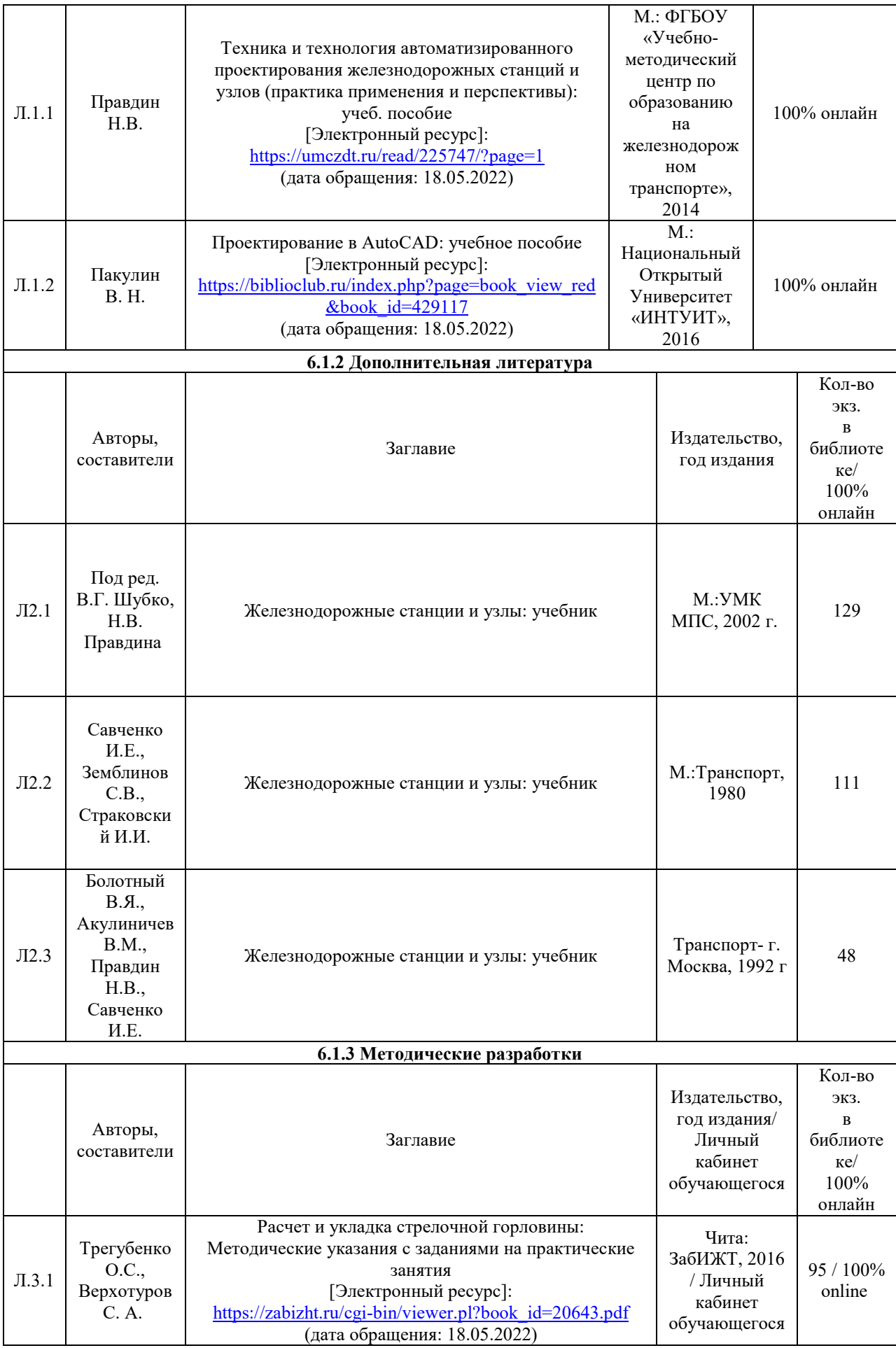

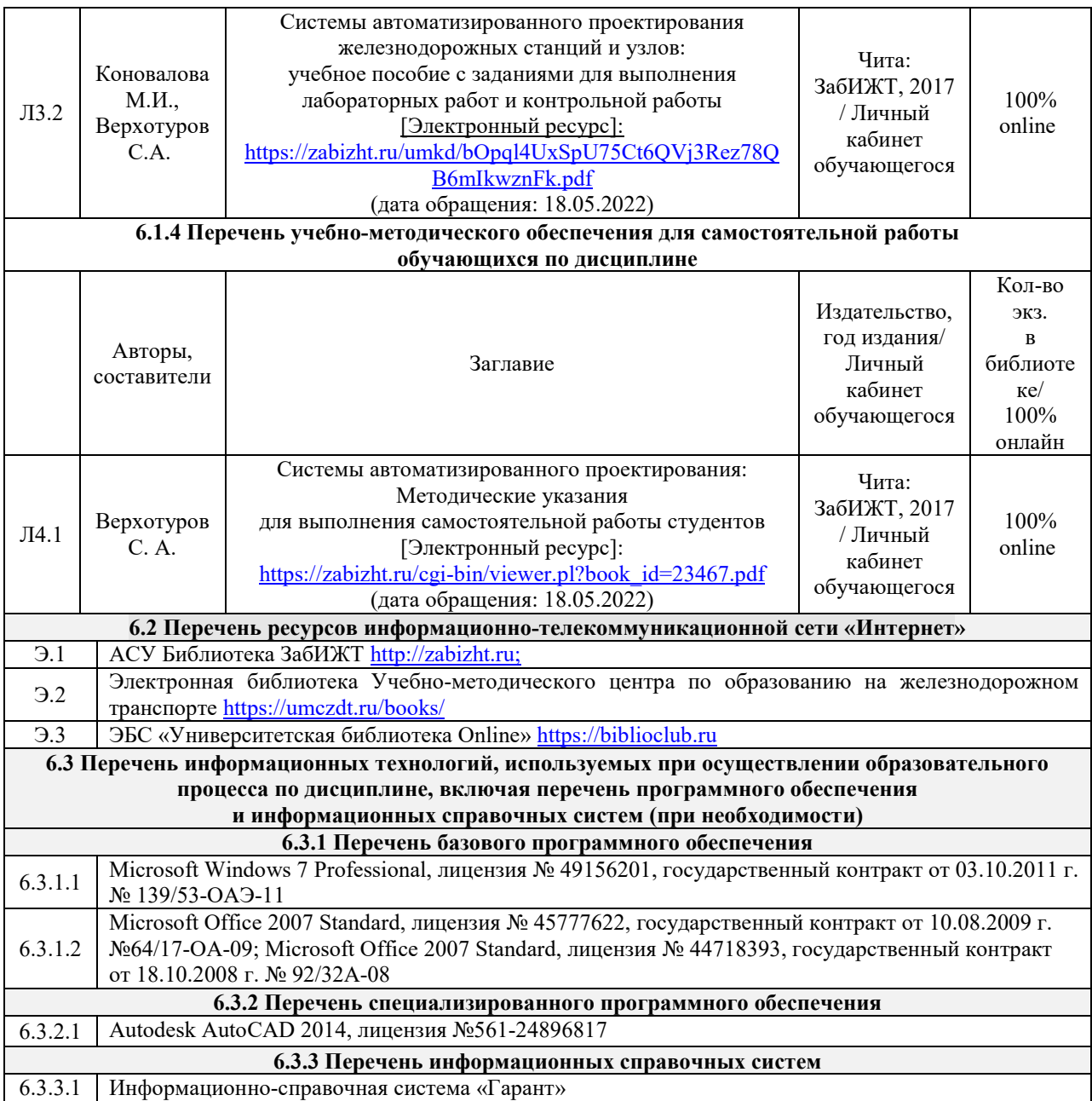

## **7 ОПИСАНИЕ МАТЕРИАЛЬНО-ТЕХНИЧЕСКОЙ БАЗЫ, НЕОБХОДИМОЙ ДЛЯ ОСУЩЕСТВЛЕНИЯ ОБРАЗОВАТЕЛЬНОГО ПРОЦЕССА ПО ДИСЦИПЛИНЕ**

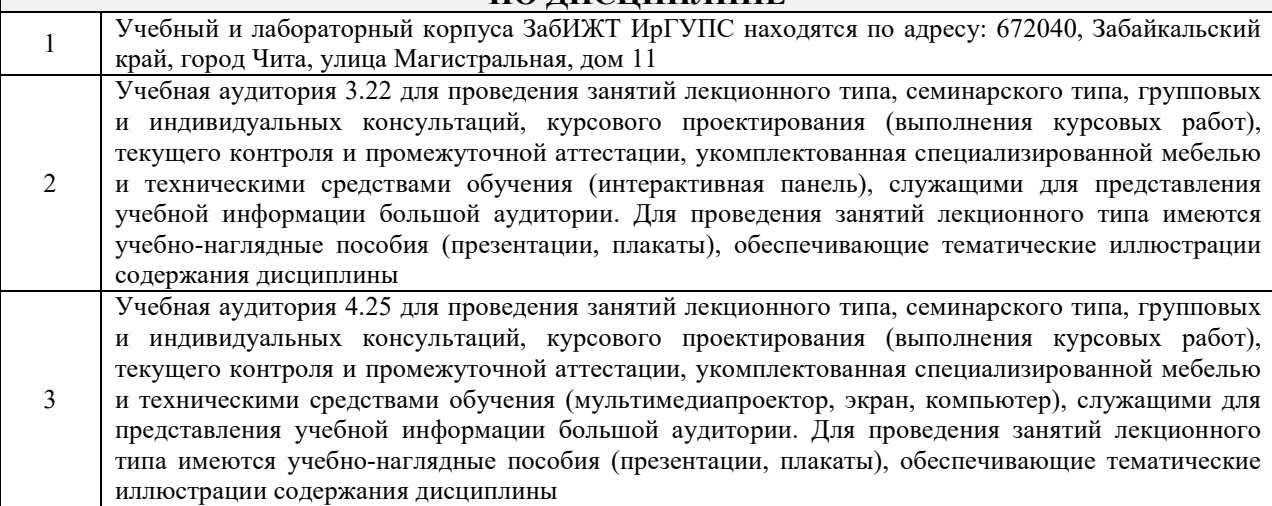

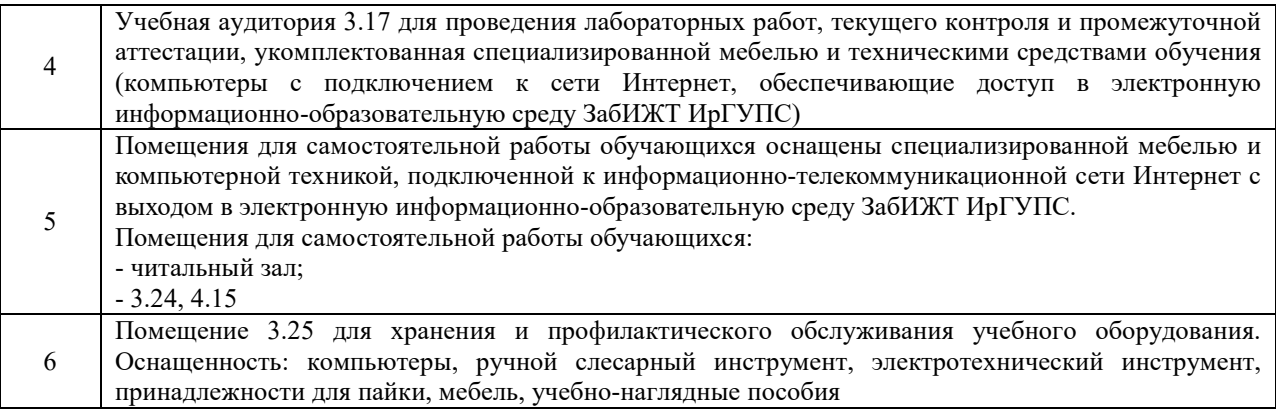

## **8 МЕТОДИЧЕСКИЕ УКАЗАНИЯ ДЛЯ ОБУЧАЮЩИХСЯ ПО ОСВОЕНИЮ ДИСЦИПЛИНЫ**

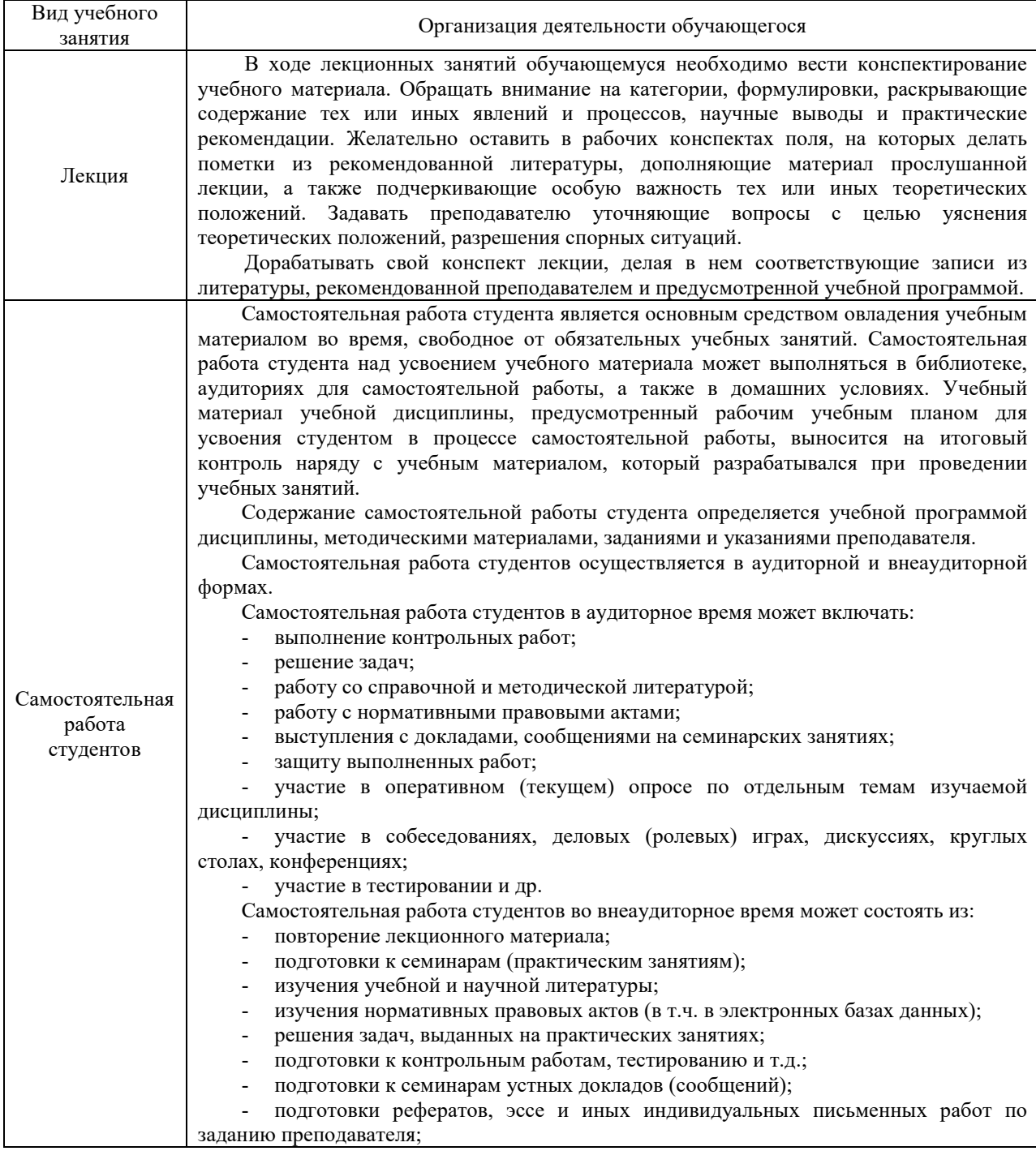

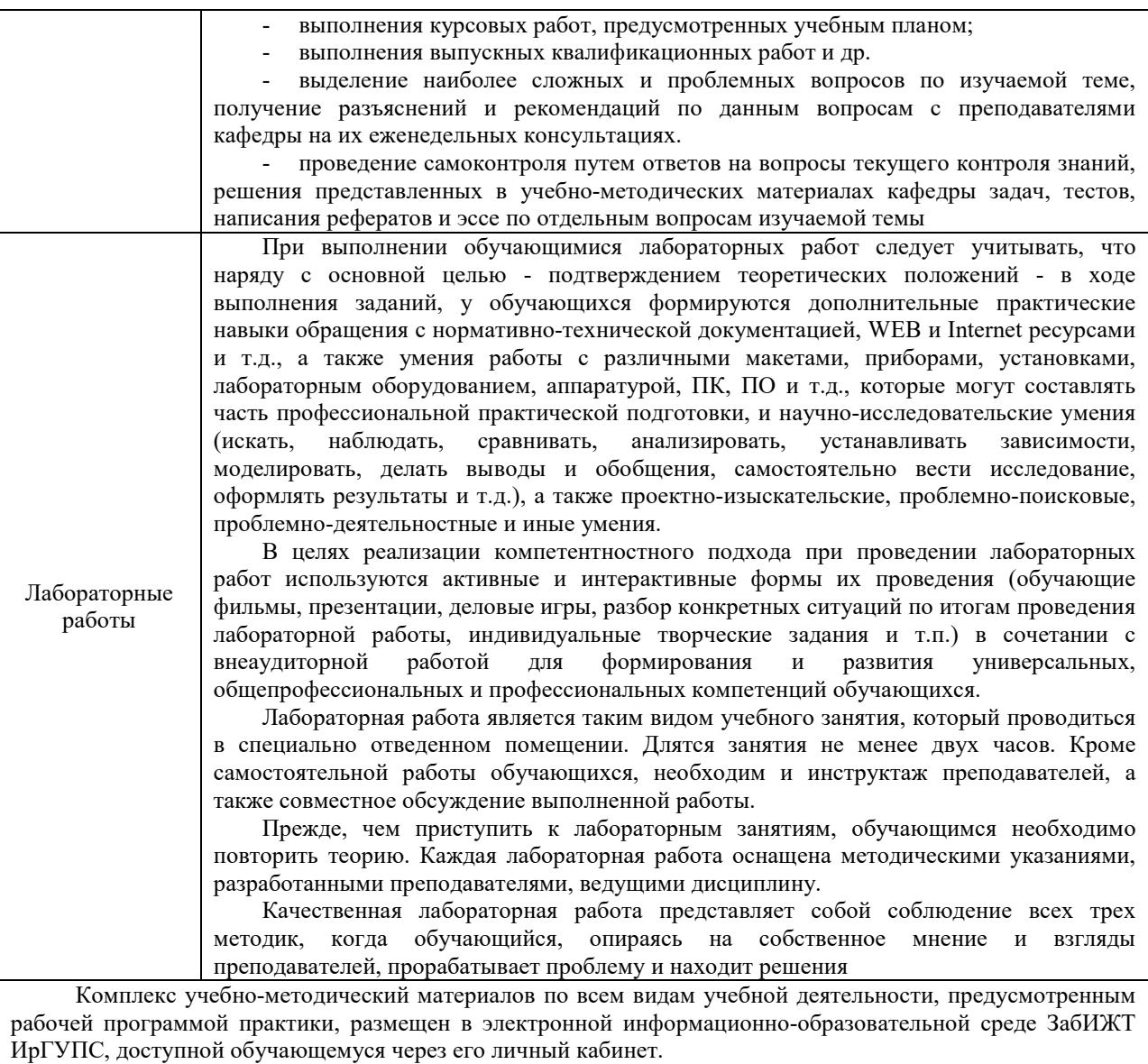

# Лист регистрации дополнений и изменений рабочей программы дисциплины

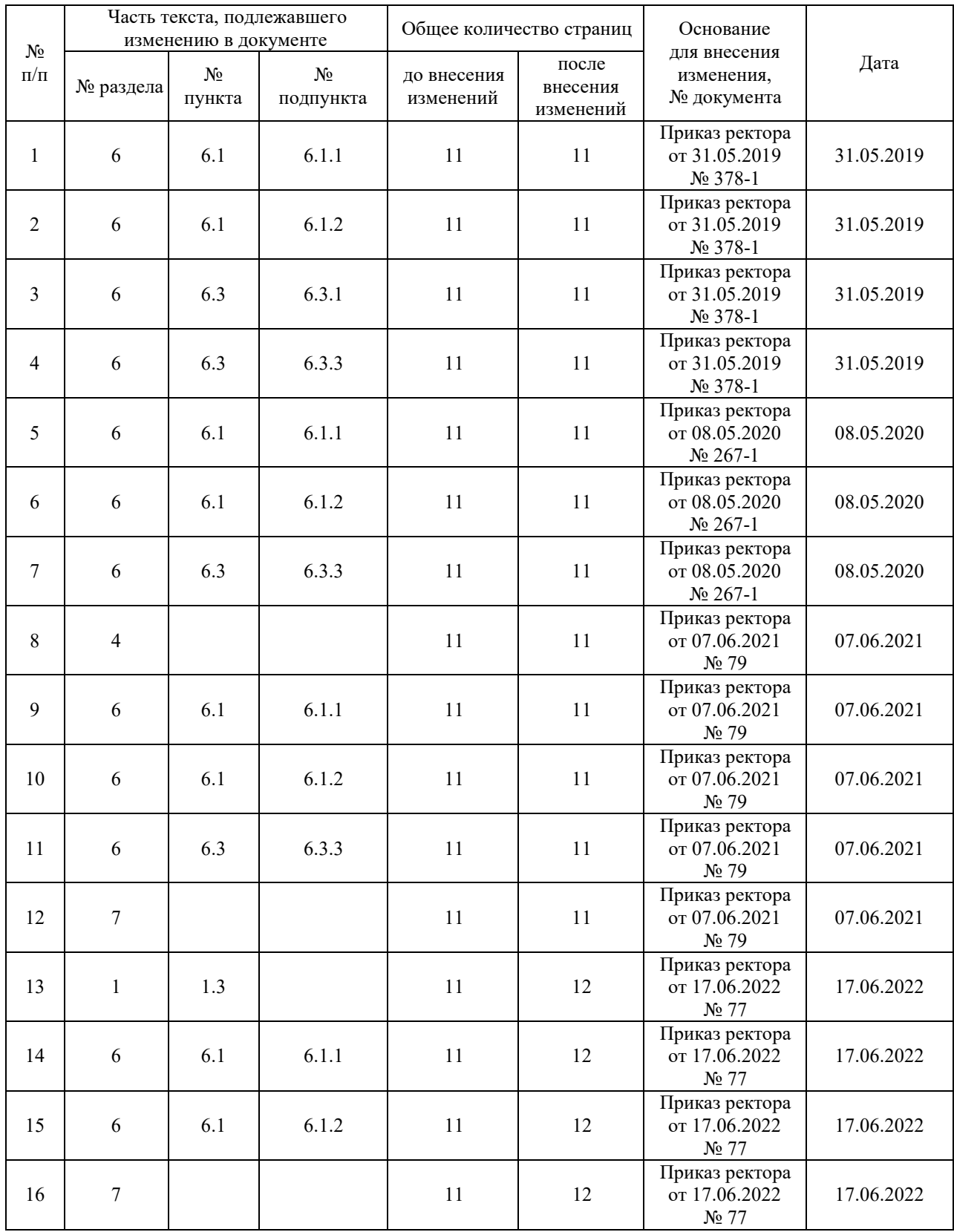

**Приложение 1 к рабочей программе по дисциплине Б1.В.ДВ.04.01 «Система автоматизированного проектирования железнодорожных станций и узлов»**

# **ФОНД ОЦЕНОЧНЫХ СРЕДСТВ для проведения текущего контроля успеваемости и промежуточной аттестации по дисциплине Б1.В.ДВ.04.01 «Система автоматизированного проектирования железнодорожных станций и узлов»**

## **1 Перечень компетенций с указанием этапов их формирования в процессе освоения образовательной программы**

Дисциплина «Система автоматизированного проектирования железнодорожных станций и узлов» участвует в формировании компетенций:

**ОПК-8**: готовностью к использованию основных прикладных программных средств, пользованию глобальными информационными ресурсами, современными средствами телекоммуникации при обеспечении функционирования транспортных систем

**ПК-1**: готовностью к разработке и внедрению технологических процессов, техническораспорядительных актов и иной технической документации железнодорожной станции

**ПСК-1.2**: готовностью к применению информационных технологий на всех уровнях управления эксплуатационной работой магистрального железнодорожного транспорта, пользованию компьютерными базами данных, информационно-телекоммуникационной сетью "Интернет" (далее - сеть "Интернет"), средствами автоматизации управленческого труда и защиты информации, использованию технических средств производства переработки информации - аппаратного, математического и программного обеспечения

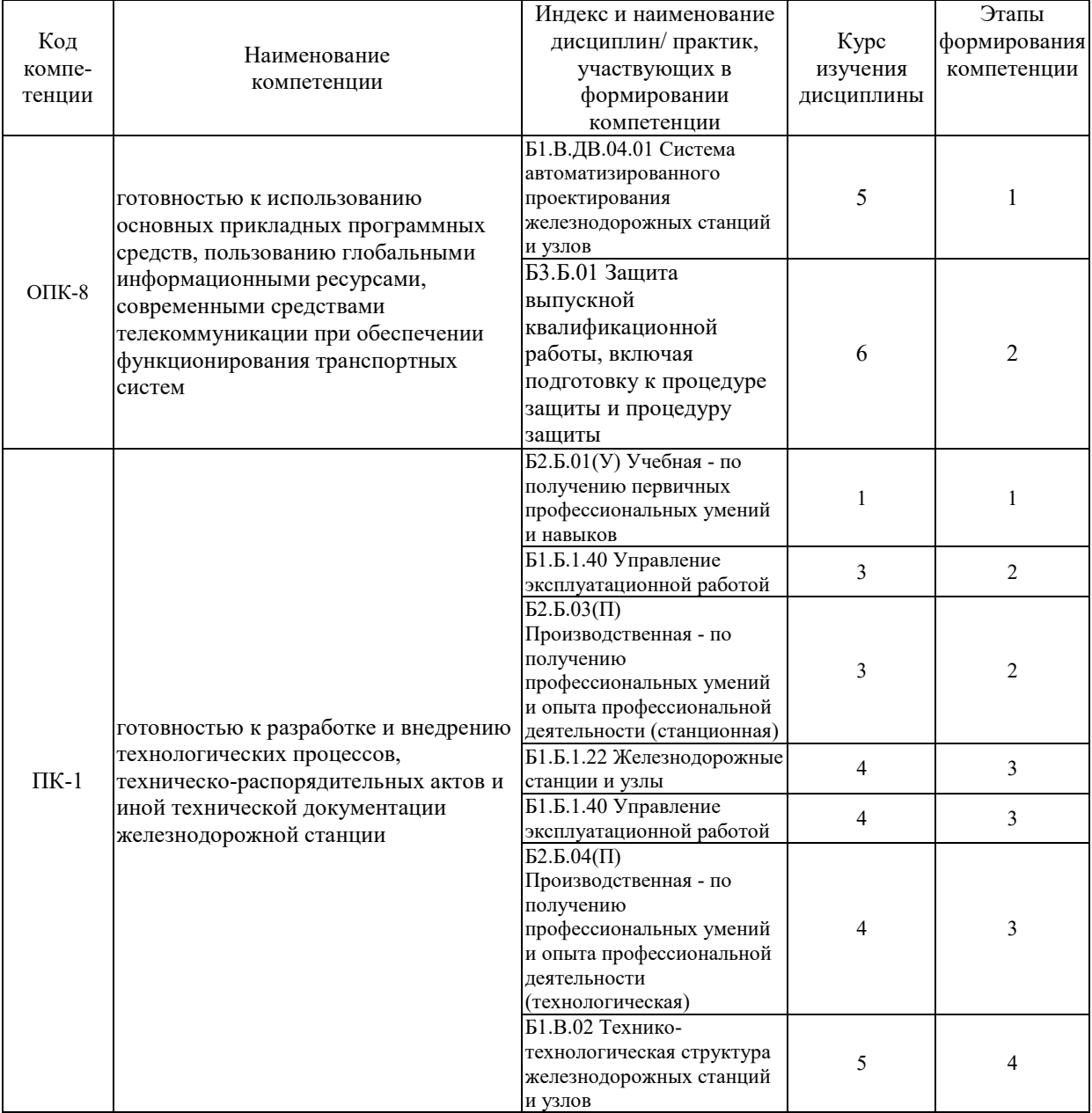

#### **Таблица траекторий формирования у обучающихся компетенций ОПК-8, ПК-1, ПСК-1.2 при освоении образовательной программы**

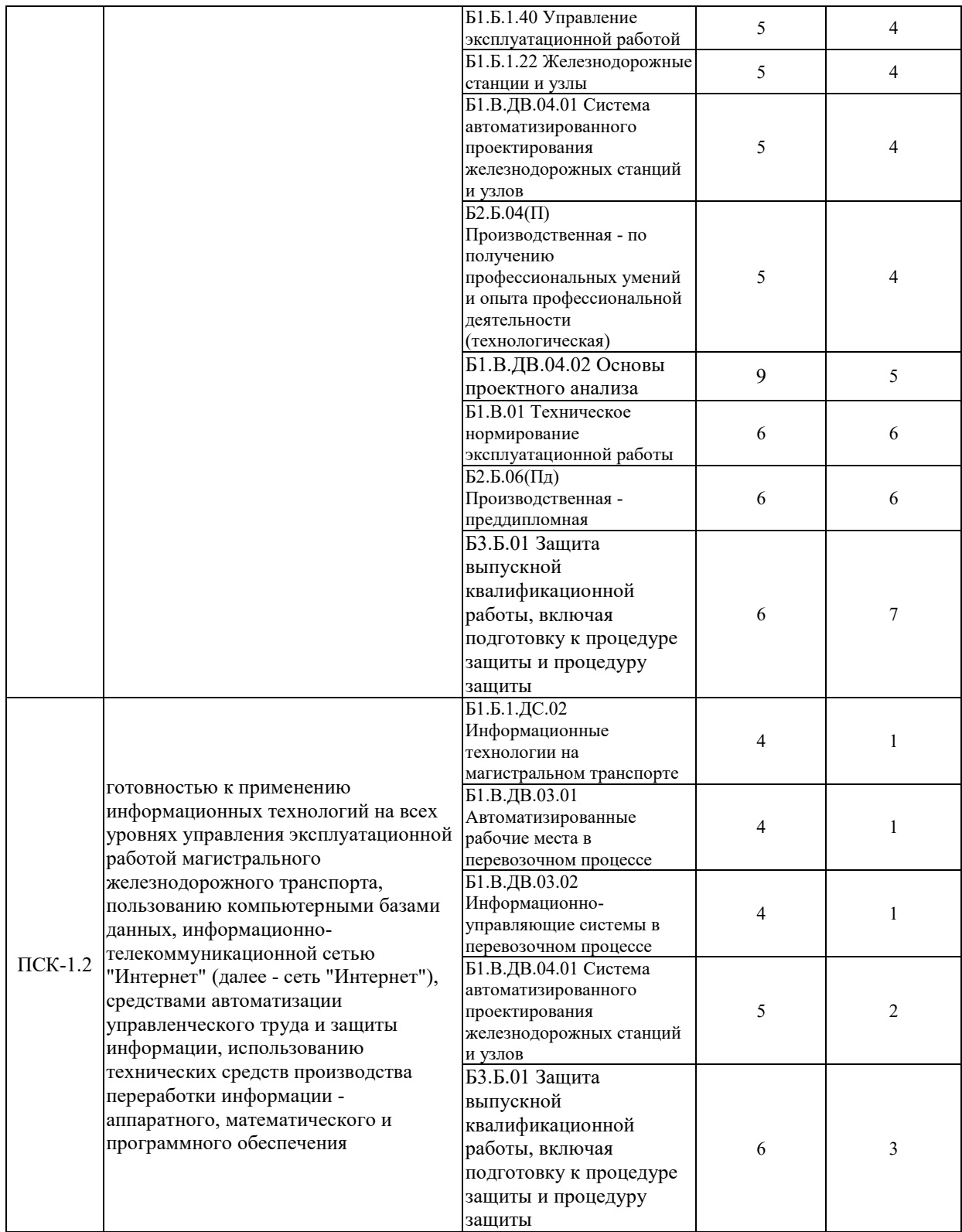

## **Таблица соответствия уровней освоения компетенций ОПК-8, ПК-1, ПСК-1.2 планируемым результатам обучения**

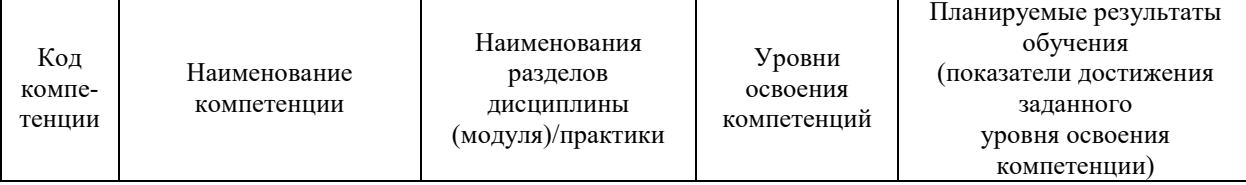

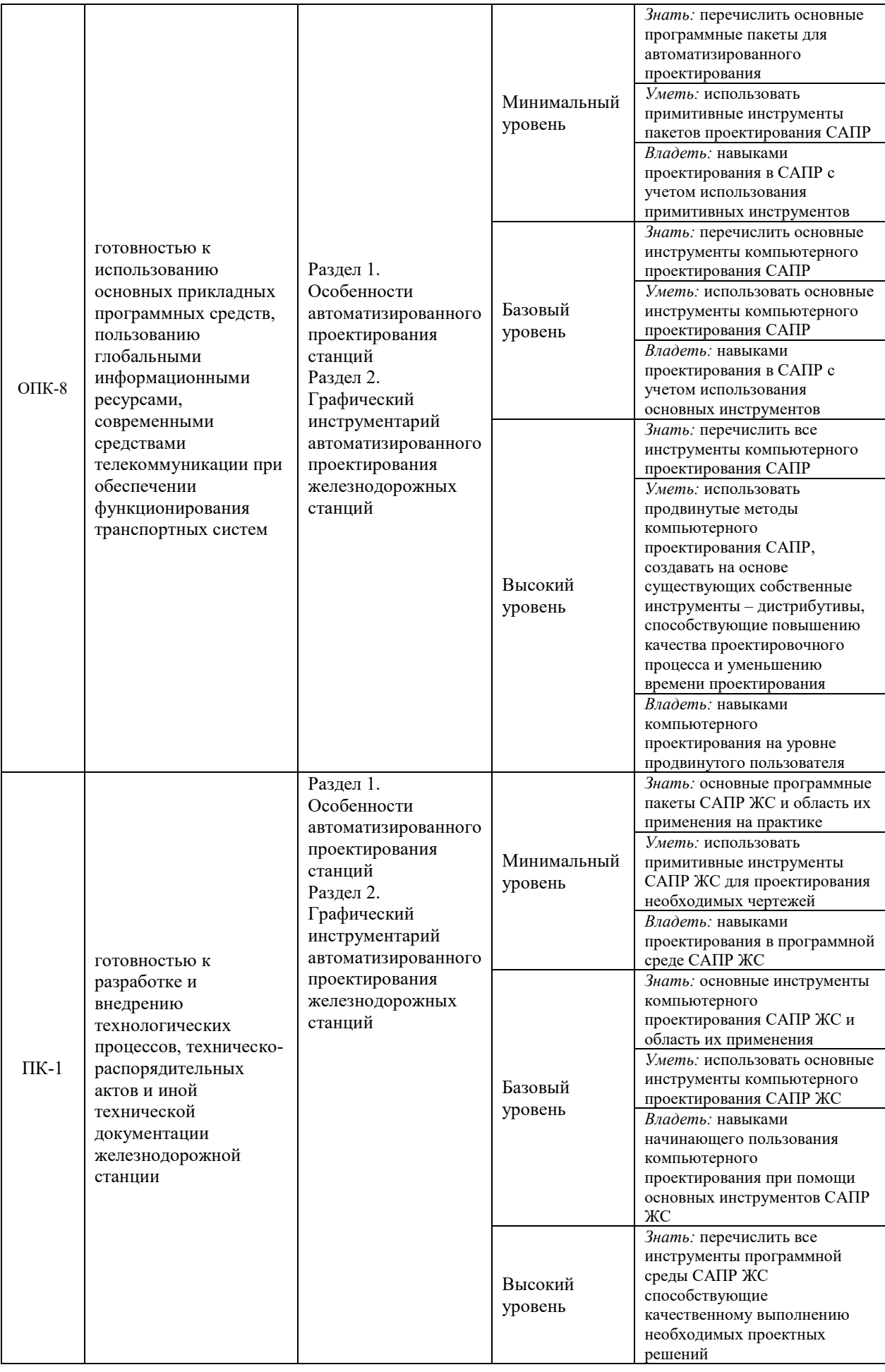

![](_page_16_Picture_406.jpeg)

#### **Программа контрольно-оценочных мероприятий за период изучения дисциплины**

![](_page_16_Picture_407.jpeg)

![](_page_17_Picture_34.jpeg)

## 2 Описание показателей и критериев оценивания компетенций на различных этапах их формирования, описание шкал оценивания

Контроль качества освоения дисциплины включает в себя текущий контроль успеваемости и промежуточную аттестацию. Текущий контроль успеваемости и промежуточная аттестация обучающихся проводятся в целях установления соответствия достижений обучающихся поэтапным требованиям образовательной программы к результатам обучения и формирования компетенций.

Текущий контроль успеваемости - основной вид систематической проверки знаний, умений, навыков обучающихся. Задача текущего контроля - оперативное и регулярное управление учебной деятельностью обучающихся на основе обратной связи и корректировки. Результаты оценивания учитываются в виде средней оценки при проведении промежуточной аттестации.

Для оценивания результатов обучения используется четырехбалльная шкала: «отлично», «хорошо», «удовлетворительно», «неудовлетворительно» и двухбалльная шкала: «зачтено», «не зачтено».

Перечень оценочных средств, используемых для оценивания компетенций на различных этапах их формирования, а также краткая характеристика этих средств приведены в таблице

![](_page_18_Picture_42.jpeg)

## **Критерии и шкалы оценивания компетенций в результате изучения дисциплины при проведении промежуточной аттестации в форме зачета, а также шкала для оценивания уровня освоения компетенций**

![](_page_19_Picture_190.jpeg)

### **Критерии и шкалы оценивания результатов обучения при проведении текущего контроля успеваемости**

## Защита лабораторной работы

![](_page_19_Picture_191.jpeg)

![](_page_20_Picture_188.jpeg)

## Конспект

![](_page_20_Picture_189.jpeg)

## Тест:

Промежуточная аттестация в форме зачета:

![](_page_20_Picture_190.jpeg)

## Контрольная работа

![](_page_21_Picture_59.jpeg)

## 3 Типовые контрольные задания или иные материалы, необходимые для оценки знаний, умений, навыков и (или) опыта деятельности, характеризующих этапы формирования компетенций в процессе освоения образовательной программы

## 3.1 Типовые контрольные задания для выполнения лабораторных работ

## Лабораторная работа №1 - Знакомство с AutoCAD

### Задание

На рабочем столе Windows найдите ярлык программы AutoCAD и запустите программу. Внимательно изучите интерфейс и функции основного меню программы. Найдите панель быстрого доступа и с ее помощью отобразите строку меню. Просмотрите ленту программы, все ее вкладки и группы инструментов, командную строку и панель быстрого доступа. Измените рабочее пространство работы на классический интерфейс, 3D моделирование, рисование и аннотации.

#### 3.2 Типовые контрольные задания для составления конспекта

1. Общие сведения о системах автоматизированного проектирования

среды  $2.$ Функциональные возможности базовой пифрового проектирования железнодорожных станций

- 3. Характеристика САПР
- 4. Применение САПР при проектировании станций

#### 3.3 Типовые контрольные задания для проведения тестирования

Банк тестовых заданий по дисциплине содержит тестовые задания, распределенные по разделам и темам, с указанием их количества и типа.

![](_page_22_Picture_72.jpeg)

#### Структура банка тестовых заданий по дисциплине «Системы автоматизированного проектирования железнодорожных станций и узлов»

![](_page_23_Picture_316.jpeg)

### Структура итогового теста по дисциплине «Системы автоматизированного проектирования железнодорожных станций и узлов»

![](_page_23_Picture_317.jpeg)

БТЗ, критерии и шкала оценивания, количество вопросов в тестовом задании соответствует ФОС дисциплины, выставленному в электронной информационнообразовательной среде ЗабИЖТ ИрГУПС, доступной обучающемуся через его личный кабинет.

Ниже приведен образец типового варианта итогового теста, предусмотренного рабочей программой дисциплины.

> Образец типового варианта итогового теста, предусмотренного рабочей программой дисциплины

1 Команда **КОЛЬЦО** требует задать:

1 Толщину кольца и его центр.

2 Внутренний и внешний радиус кольца, а также его центр.

3 Внутренний и внешний диаметры кольца, а также его центр.

4 Толщину кольца, внутренний и внешний радиус кольца, а также его центр.

2 Изменение каких характеристик уже имеющегося текстового стиля приводит к изменению всех надписей, выполненных этим стилем с учетом этих изменений:?

1 Угол наклона.

2 Шрифт (гарнитура).

3 Высота шрифта.

4 Коэффициент сжатия.

3 Из конечной точки дуги можно провести отрезок, вызвав команду **ОТРЕЗОК** и нажав в ответ на запрос «Начальная точка» клавишу:

1 ENTER. 2 ПРОБЕЛ. 3 ALT+ENTER. 4 DELETE

4 Команда ПЛИНИЯ имеет следующие опции: (Выберите один или несколько ответов):

1 Замкнуть.

2 Продолжить.

3 Разомкнуть.

4 Длина.

5 оТтменить.

5 Что можно делать с Типом линий? (Выберите один или несколько ответов):

1 Копировать

2 Переименовать

3 Удалить

4 Загрузить

6 Каждому слою назначаются соответствующие ... (Выберите один или несколько ответов):

1 Имя

2 Цвет

3 Шаг сетки

4 Текстовый стиль

5 Тип линий

7 Установите соответствие между следующими функциями и командами:

![](_page_25_Picture_100.jpeg)

8 Установите соответствие:

![](_page_25_Picture_101.jpeg)

9 Установите правильную последовательность при редактировании объектов чертежа:

Выделяем объект - выбираем команду редактирования - указываем базовую точку выполняем команду редактирования

10 Какой из видов программного обеспечения является основной подсистемой, определяющей загрузку, мониторинг, поиск информации в базах данных, использование средств формирования графической и текстовой информации, а также выполнения общетехнических расчетов?

 $\langle \cdot | \cdot | \cdot \rangle$ 

11 В случаях, когда требуется редактирование объектов, расположенных на определенных слоях с возможностью просмотра объектов на других слоях (без возможности их редактирования) применяется <:..................> этих слоев.

12 Для того чтобы вновь создаваемые в AutoCAD объекты размещались на одном из имеющихся слоев, необходимо этот слой слелать <:....................>

13 Как называется вид программного обеспечения, включающий в себя программноаппаратный комплекс, контролирующий нормальную работу пакета (идентификация пользователя, противовирусная защита, подключение новых устройств и др.)?

14 Как называется тип обеспечения САПР, характеризующееся документами и которые определяют порядок ввода, запуска, руководствами, эксплуатации автоматизированной системы, особенности данной САПР, перспективы ее дальнейшего развития?

15 Как называется тип линии в AutoCAD представляющий собой набор параллельных линий, создающихся одновременно с помощью одной команды?

16 Как называется тип обеспечения САПР, характеризующееся документами и руководствами, которые определяют порядок ввода, запуска, эксплуатации автоматизированной системы, особенности данной САПР, перспективы ее дальнейшего развития?

17 Какой из видов программного обеспечения является прикладным и позволяет получать проектные решения в областях знаний узкого профиля?

<:................:>

18 Для загрузки типа линии используется команда <:......................>

#### **3.4 Типовые контрольные задания для выполнения контрольной работы**

Данная работа состоит из двух частей: расчетной и графической. Расчетную часть пояснительной записки следует выполнять на листах с рамкой формата А4, графическую – на листе формата А3.

#### *Порядок выполнения пояснительной записки*

1. Определение расстояний между смежными стрелочными переводами.

2. Расчет элементов обыкновенных съездов.

3. Расчет элементов сокращенного съезда (или параллельного смещения путей).

4. Расчет конечных соединений двух параллельных путей.

5. Определение элементов круговых кривых.

6. Определение координат центров стрелочных переводов и вершин углов сопрягающих кривых.

7. Расчет прямых вставок между торцом крестовины и началом сопрягающей кривой.

Графическая часть содержит масштабное проектирование плана стрелочной горловины. Чертеж с рамкой и штампом с указанием темы работы и наименования чертежа выполняется с помощью системы AutoCAD в масштабе 1:1000. Пояснительная записка, включая графическую часть, выполняется черными чернилами, листы пояснительной записки должны быть пронумерованы.

#### **3.5 Перечень теоретических вопросов к зачету**

- 1. Общие сведения о системах автоматизированного проектирования
- 2. Функциональные возможности базовой среды цифрового проектирования железнодорожных станций
- 3. Характеристика САПР ЖС
- 4. Применение САПР ЖС при проектировании станций
- 5. Переустройство станций в САПР ЖС
- 6. Вывод электронных схем станций на печать
- 7. Электронная съемка станций
- 8. Технология сканирования чертежей схем станций как электронной основы путевого развития
- 9. Технико-экономические расчеты эффективности САПР ЖС
- 10. Программные средства САПР ЖС
- 11. Формализация нормативно-справочной информации в САПР ЖС
- 12. Опыт проектировщика как элемент САПР
- 13. Взаимодействие проектировщика и программной среды САПР ЖС
- 14. Развитие искусственного интеллекта в САПР ЖС
- 15. Цифровые схемы станций как основа электронного документооборота
- 16. Особенности автоматизированного проектирования станций
- 17. Требования к техническому обеспечению автоматизированного проектирования
- 18. Опыт работы проектировщиков с технологией автоматизированного проектирования
- 19. Графический инструментарий автоматизированного проектирования железнодорожных станций
- 20. Формирование проектных объектов на рабочем поле
- 21. Пользование базой данных объектов для разработки ведомости путей и стрелочных переводов

#### **3.6 Перечень типовых практических заданий к зачету**

Используя САПР AutoCAD запроектировать схему простой стрелочной улицы на пять путей с междупутным расстоянием 5,3 м со стрелочными переводами марки 1/9.

## **4 Методические материалы, определяющие процедуру оценивания знаний, умений, навыков и (или) опыта деятельности, характеризующих этапы формирования компетенций**

В таблице приведены описания процедур проведения контрольно-оценочных мероприятий и процедур оценивания результатов обучения с помощью оценочных средств в соответствии с рабочей программой дисциплины.

![](_page_28_Picture_180.jpeg)

Для организации и проведения промежуточной аттестации (в форме зачета) составляются типовые контрольные задания или иные материалы, необходимые для оценки знаний, умений, навыков и (или) опыта деятельности, характеризующих этапы формирования компетенций в процессе освоения образовательной программы:

– перечень теоретических вопросов к зачету (для оценки знаний);

– перечень типовых практических заданий к зачету (для оценки умений, навыков и опыта деятельной).

Перечень теоретических вопросов и перечни типовых практических заданий разного уровня сложности к зачету обучающиеся получают в начале семестра через электронную информационно-образовательную среду ЗабИЖТ ИрГУПС (личный кабинет обучающегося).

### **Описание процедур проведения промежуточной аттестации в форме зачета и оценивания результатов обучения**

При проведении промежуточной аттестации в форме зачета преподаватель может воспользоваться результатами текущего контроля успеваемости в течение семестра. Оценочные средства и типовые контрольные задания, используемые при текущем контроле, позволяют оценить знания, умения и владения навыками/опытом деятельности обучающихся при освоении дисциплины. С целью использования результатов текущего контроля успеваемости, преподаватель подсчитывает среднюю оценку уровня сформированности компетенций обучающегося (сумма оценок, полученных обучающимся, делится на число оценок).

#### **Шкала и критерии оценивания уровня сформированности компетенций в результате изучения дисциплины при проведении промежуточной аттестации в форме зачета по результатам текущего контроля**

![](_page_29_Picture_107.jpeg)

 $\mathsf{r}$ 

![](_page_29_Picture_108.jpeg)

Если оценка уровня сформированности компетенций обучающегося не соответствует критериям получения зачета без дополнительного аттестационного испытания, то промежуточная аттестация в форме зачета проводится в форме собеседования по перечню теоретических вопросов и типовых практических задач (не более двух теоретических и двух практических). Промежуточная аттестация в форме зачета с проведением аттестационного испытания в форме собеседования проходит на последнем занятии по дисциплине.